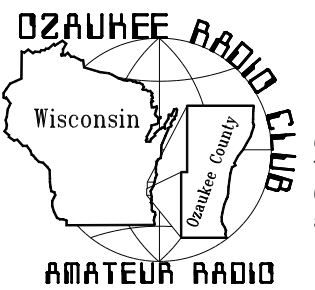

# The ORC Newsletter

Official publication of the Ozaukee Radio Club, Inc. Mail all contributions to the editor, Tom Ruhlmann, W9IPR, 465 Beechwood Dr., Cedarburg WI 53012 (phone 262 377- 6945). Permission to reprint articles published in any issue is granted provided the author and the Ozaukee Radio Club Newsletter are credited.

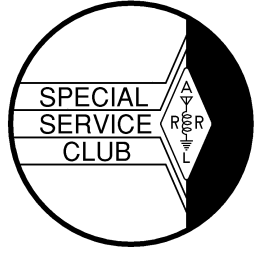

ORC Repeaters on 146.97, 224.18 and 443.750 MHz - Callsign W9CQO Web site: **www.ozaukeeradioclub.org**

Volume XXVIV **Volume XXVIV** July, 2010 **Number 6** 

# **From the President**

De Bill Howe II (KA9WRL)

After 23 years of being involved with Ham Radio (I know, a drop in the bucket for some of the older club members), I have finally achieved a few of my goals.

I now have an HF station, complete with transceiver, microphone, code key, tuner, power supply, ground rod & cable, wire antenna, 24 hour clock, coax and station log in one relatively small suitcase!

I also have an all-mode VHF/UHF station with all the above (a 1/4 wave mag-mount antenna instead of a wire antenna) in another small suitcase.

No more searching for tuners, antennas, jumpers, adapters and who knows what else, just to put together a station of some sort for in the field at the last minute. In an emergency, or even for a regular Ham Radio event, I am ready to go!

Granted, it took me years to gather enough equipment, on my limited budget, to put together two separate stations that would sit idle for most of the year. But, when you need it, you need it.

No more tearing apart my home station, which is a Kenwood 570S with an MFJ-969 rollerinductor tuner connected to a Cushcraft A3 tribander up about 45 feet. The microphone is a Heil "gold line" with dual elements. A modest station, at best, but it works for me, if I just leave it alone (if you know what I mean).

I should mention that I am also "HT friendly". With my new ICOM IC-92AD D-Star radio and a little Yaesu VX-3, I am fully prepared to communicate as a "pedestrian mobile". Also, my mobile antenna for my car has been repaired, so I'm also "auto mobile", if you will. Perhaps, one of these days, I'll learn how to program my D-Star HT so I can actually use it!

Now that I've achieved some of my goals in this hobby, it's time I up-graded to Extra! That, of course, was one of my original goals after blowing the Advanced test after passing my Novice, Tech & General in one sitting back in 1987. At least I don't have to worry about the Advanced question pool anymore. (Hi)

# **Computer Corner**

De Stan Kaplan (WB9RQR)

Another landmark has arrived. This makes the  $150<sup>th</sup>$  article I have written since the first one in July 1993. That is roughly 17 years! Most of my articles during that time covered topics that could be gleaned by some practical experience with computers, plus reading books, magazines and articles on the individual topics covered in each topic. My own practical experience has come from three major activities: 1. Working with computers during my professional life (as a biomedical scientist, not as a computer technician). 2. Building my own computers, both at work and at home. 3. Rebuilding computers for ARES/RACES use throughout the State of Wisconsin (I rebuilt and distributed 105 machines to our 72 counties during 2008 and 62 in 2009). And I do a fair amount of reading about computers. Anyway, to celebrate the 150<sup>th</sup>, here is an article that you cannot really get by reading books (at least insofar as I am aware). Practical experience is the only source. But it is not a hardware topic.

If you are like many (including me), it does not take long for your Windows desktop to become cluttered with icons. Icons usually represent shortcuts to programs – for burning, editing pictures, playing games or a myriad of other activities you do on your computer. Let's face it. Clicking an icon on the desktop is a lot faster than clicking Start, Programs, and selecting what you want from a long list, so it is indeed handy to have the icons at hand on the desktop. On the other hand, desktop icon clutter is the result after awhile. Here is my approach to the problem, which is essentially to make *shortcuts to the shortcuts*.

Aside from the usual icons on my desktop (IE, Firefox, Thunderbird, etc), there are five special ones. 1. Cleaning and Security. 2. Info and Tweak. 3. Burn, PDF and Zip. 4. Graphics and Media. 5. Games. Together, they represent 41 different programs, and 41 different icons! Here is what is in two:

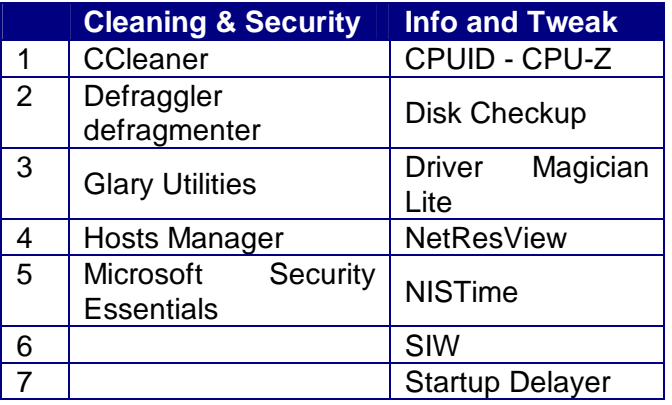

So, for example, if I click just one icon, Cleaning and Security, a window appears with five icons, one for each of the programs listed above. Clicking Info and Tweak reveals the seven listed above. Handy! A total of 41 icons reduced to five, but all 41 are quickly accessed without searching for them in a long list.

Now, how does one do that? My description that follows is for Windows XP, but it will be the same for Windows 2000 or Vista or Windows 7. I personally have used the method for 2000, XP

and Windows 7, all of which I have on one or the other of my machines.

Open **C:\Programs Files** (or **D:\** if you keep your programs as I do, on my D: drive). Right click and select **New**, **Folder**. A new folder icon will appear, and its name should be highlighted. Type in: Cleaning & Security. If its name was not highlighted, right click the name **New Folder** and select **Rename**. Then type in Cleaning & Security and press the **Enter** key.

So far, we have created a properly labeled new empty folder, ready to hold our icons, but we need access to it on the desktop. Go up one level (to **C:\Programs**, or **D:\**) so that you can see the folder but not what might be in it (which is nothing, at this point). If you can't seem to go up one level, just close everything and go find the folder again. Right click it, and select **Create Shortcut**. A new folder icon will appear labeled **Shortcut to Cleaning & Security**. Now resize everything so you can see part of your desktop if it was not visible before. Left click the Shortcut to Security & Cleaning icon and hold the button down. At the same time, press and hold the left **Shift** key, and drag the icon to the desktop. Let everything go. That should move the shortcut icon to the desktop and erase it from the **C:\Programs** (or **D:\**) directory. If you succeeded in getting it to the desktop but a copy of the shortcut icon still resides in the **C:\Programs** (or **D:\**) directory, simply erase that shortcut.

OK, the Shortcut to Cleaning & Security folder is on the desktop, but empty. Click it to open it. Now, select and drag (while holding down the left **Shift** key) an icon of your choice such as Microsoft Security Essentials from the desktop into the open Shortcut to Cleaning and Security folder. It should be in that folder now, but gone from the desktop. If it is not gone from the desktop, just erase the desktop copy once it is in the new folder. Remember, erasing a shortcut does not remove the program from your computer. Do that with all the icons that fit into that category. Close the folder and open it again. All the icons you moved into it should be there. Close the folder.

Now for cleanup and pretty up. On the desktop, right click the closed folder and select **Rename**. Delete the Shortcut to part of the name and press the **Enter** key. You know it is a shortcut because it has a little curved arrow in the icon and you don't need the extra words. Next, let's get rid of the boring folder icon. Right click the icon and select **Properties**. Click the **Shortcut** tab and on it, click **Change Icon**. A window will come up with about 100 different icons. Find one you like for that category and highlight it by clicking. Click OK and Apply. After closing everything, your boring old folder icon should change to the one you selected.

After you have done one like this, the others should be easy. And, you certainly do not need to use the organization that I have suggested. You might want a WP folder for word processing and associated programs, or HAM for ham programs, or whatever. However you want to do it, do it. It will make your desktop less cluttered, and your work easier.

By the way, anything you put into that desktop shortcut will also appear back in the **C:\Programs** (or **D:\**) folder. If you should ever inadvertently loose the desktop icon, just follow the instructions above to put a copy back. Use care, though, to put a shortcut back on the desktop. Leave the original where it is.

### **Tour de Cure**

De Stan Kaplan (WB9RQR) and Mike Yuhas (AB9ON)

On Saturday, June 19, OZARES, ORC, and a few other hams provided communications for Tour de Cure. This 25/50/100 km bike-a-thon supports the activities of the American Diabetes Association in its quest toward care and cure for diabetes. ORC members participating included: Nancy Stecker (KC9FZK), John Ansay (KC9GJD), Ed Seigworth (AA9GT), Tom Ruhlmann (W9IPR), Mike Yuhas (AB9ON), Cindy Douglas (KA9PZG), Mike Eibs (KC9QNN), Jon Gilmore (KB9RHZ), Stan Kaplan (WB9RQR), Don Zank (AA9WP), Mark Tellier (AB9CD), Nels Harvey (WA9JOB) and Dave Barrow (N9UNR).

Other area hams involved were Chris Richards (KC9LBC), Al Lederman (N9RXD), Sheila Douglas (KB9NYP), Ken Douglas (KB9NYQ), Ray Meyer (N9PBY), Pearl Capello (WB9BZC), and Mike Wesolowski (KA9TGN).

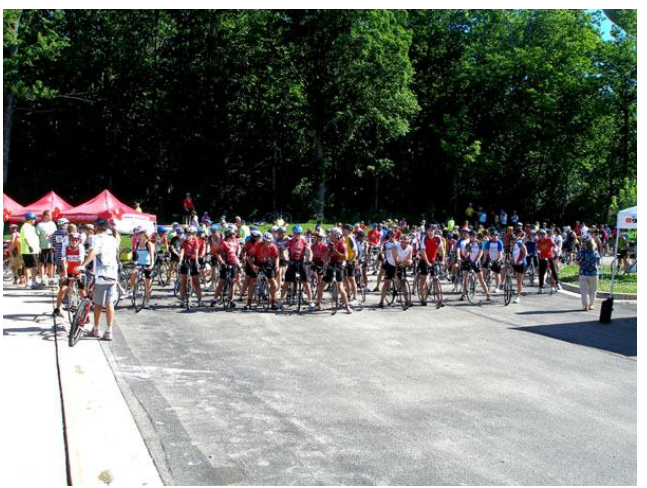

**On your mark! The second group out was the 50K (30 mile) group ride. Tom (W9IPR) followed this group and for the most part they were quick and everyone enjoyed a great ride.**

Mike Yuhas brought the OZARES Mobile Communications truck and new generator to Grafton High School where it was used for the NCO position. The event went well and all messages got through.

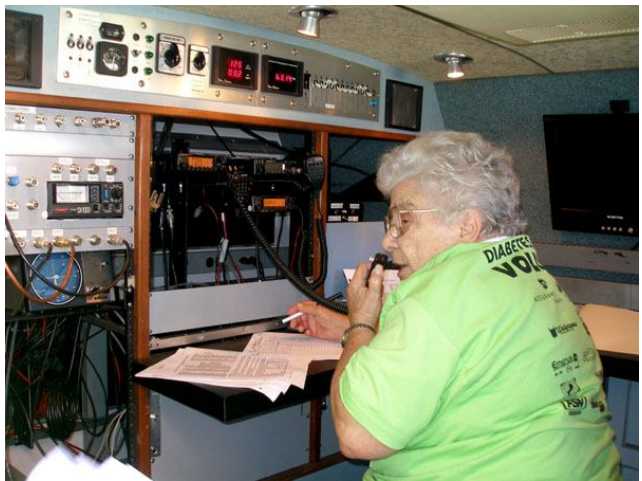

**Pearl Capello (WB9BZC) was net control during the early hours handling traffic from the rest areas and sweepers concerning riders who required repairs in route or otherwise needed assistance – like a ride home.**

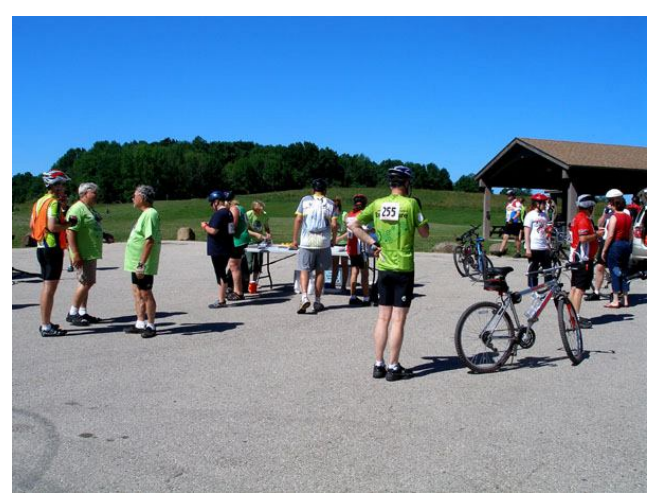

**It was a fun day at the rest areas just visiting with the riders and watching the bike shop sponsors repair tires and chains. The fruit and refreshments provided made many want to stay just a bit longer.**

# **Field Day 2010**

De Leon Rediske (K9GCF)

We managed to survive another Field Day! Things went along quite well, we had a bunch of help from many folks, particularly some that are not ORC club members! We really appreciated that!

Our usual rains came, and we dealt with that....by operating as nearby to mom nature as we possibly could. I looked at national radar, and there was a front that extended from the UP of Michigan to Texas......that didn't move away! So we had the potential for rain and thunderstorms Friday, Saturday & Sunday.

Lucky for us, when we were to install and dismantle our "community", the weather was fine.

Just some bullets.......

1. W9LO/W9XT had problems with a tent, and ORC purchased a new one. They also had antenna problems, hopefully worked out B4 next FD.

2. We need to look at the Field Day computer program......and probably select another one. Nobody had any stability problems, but this program gives reports on each band.......and we need reports on each station as we progress thru FD.

3. Organization seemed adequate, and most things we needed were in place.

4. We surely missed some individuals that could not be with us this year.

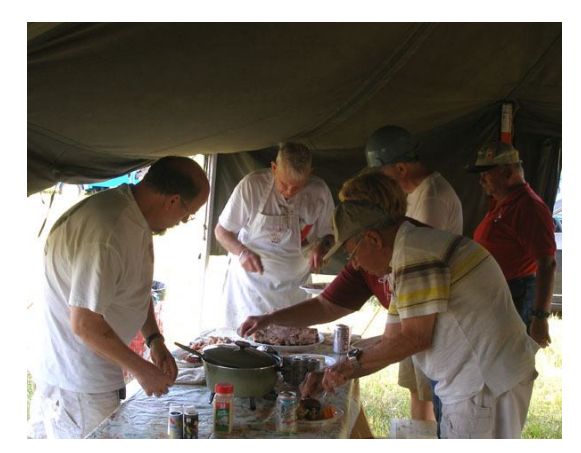

**Stan (WB9RQR) did a great job on the turkeys again this year and we can give special thanks to Nancy Stecker (KC9FZK) and Jane Rediske (KB9SYI) for assuring we all had several great meals.**

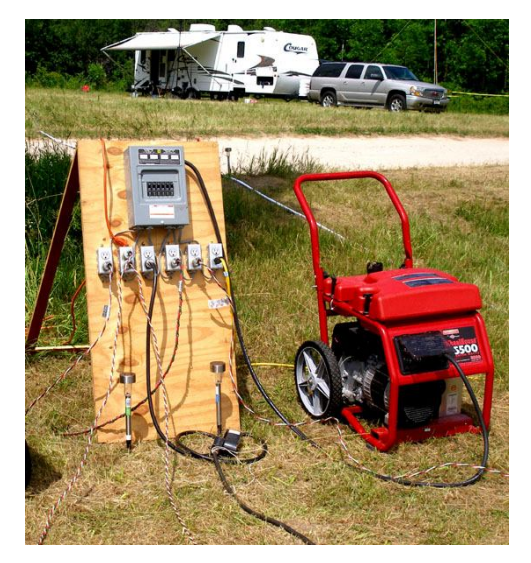

**It all starts with power and thanks to the generator supplied by OZARES and power distribution network created by Terry Koller (KA9RFM), we had plenty.**

5. We again thank everyone that helped make this years Field Day a success, U know who U are, ......especially appreciated were the Food Committee.

5a. The food tent was left a mess Saturday nite/ into Sunday morning. Folks U have to put your finished plates in the trash!

6. If anyone would like to comment how we can make next years FD run more smoothly, please call me @ 262-377-1080 so we can change for the betterment of everyone for next Field Day.

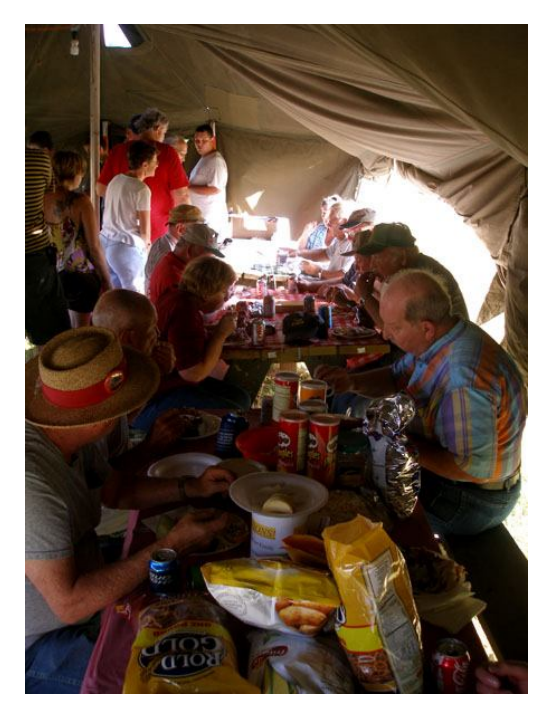

**Nobody had to be called twice for supper as we again enjoyed a great Friday evening meal managed by Stan, Nancy and Jane. They even hosted an early Sunday morning breakfast of pancakes, sausages and scrambled eggs. A great reward for those working the night shift and sleeping over through the weekend.**

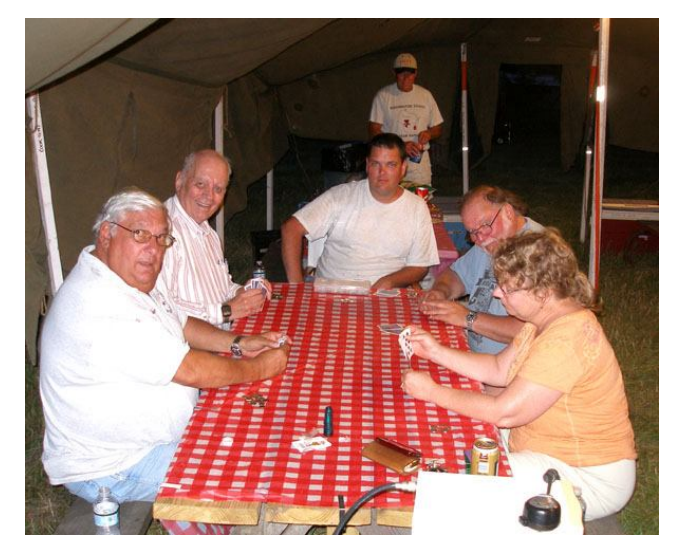

**What follows a great Friday evening meal? The traditional card game including players Gabe (WI9GC), Nels (WA9JOB), new member and ham Jim Douglas, Gary (N9UUR) and Jeananne (N9VSV).** 

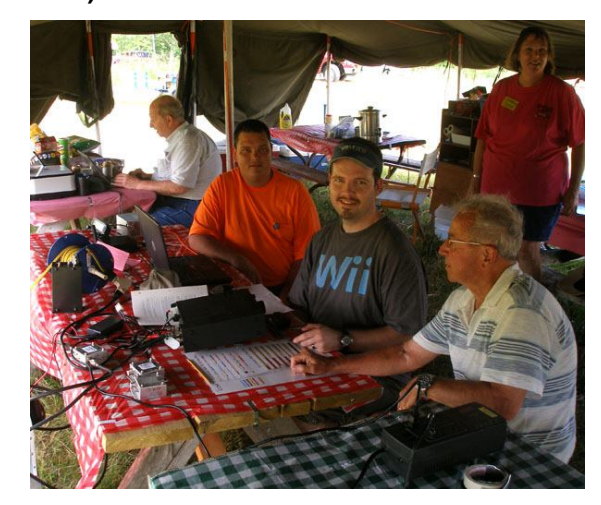

**Ed Rate (AA9W) really racked up the points in his GOTA (Get On The Air) station with new HAM operators such as the sons of Cindy Douglas (KA9PZG).**

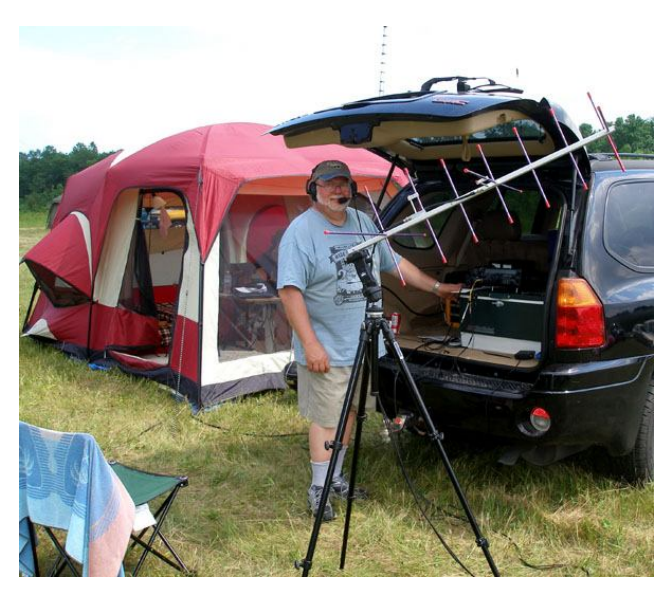

**Gary Bargholz (N9UUR) made his contact via the satellite using his FT847 transceiver and portable Arrow antenna**

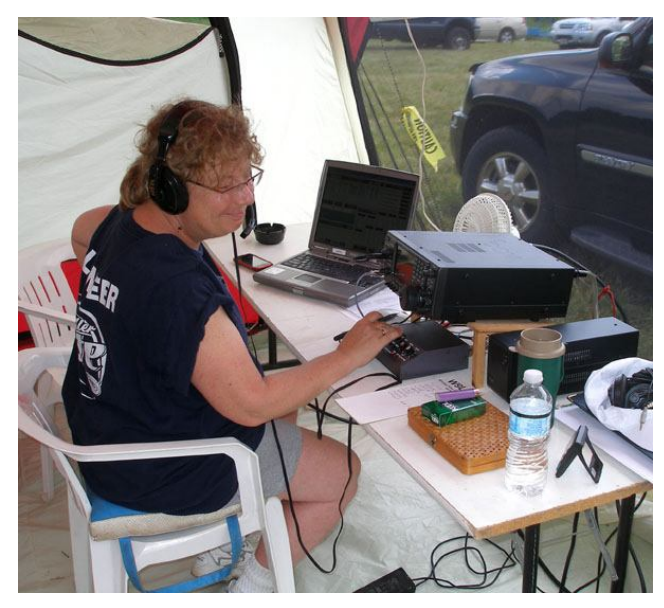

**Jeananne Bargholz (N9VSV) did a great job on 6 meters making over 125 contacts with only an "Armstrong" beam on a 30 ft. tower.**

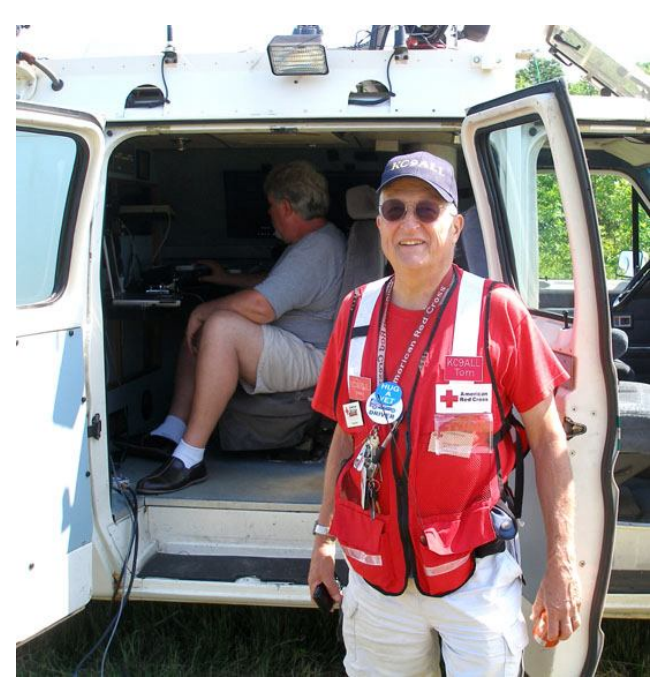

**Ken Boston (W9GA) was operating on 80 and 15 meters from the OZARES comm. Van using his FT847 and the ORC tower trailer and beam. Observing was Tom (KC9ALL) from the American Red Cross.**

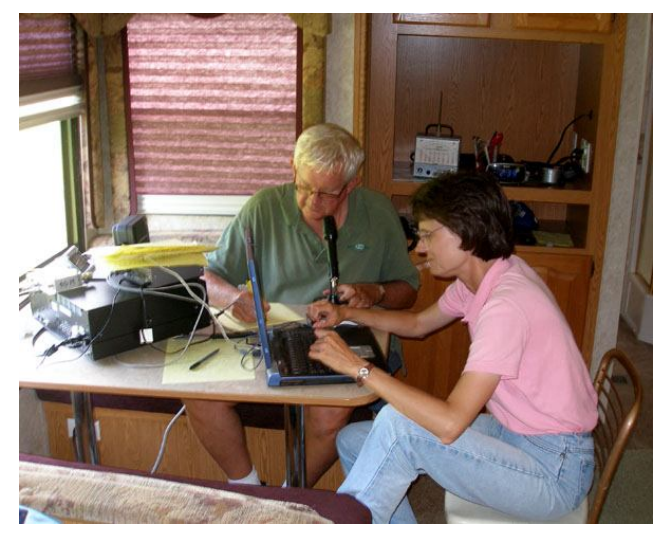

**Jim Albrinck (K9QLP) was operating 40 phone while introducing new member Janice Hoettels (KA9VVQ) to the nuances of contest logging.**

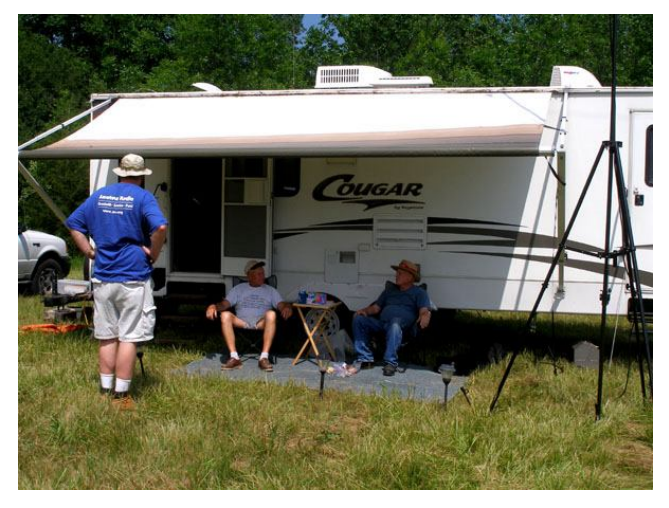

**There's always time for visiting and a cold "807" as here demonstrated by Ed Frac (AA9WW) the "refreshments" chairman, Bob Frank (N9NRK) and Gray Sutcliffe (W9XT).**

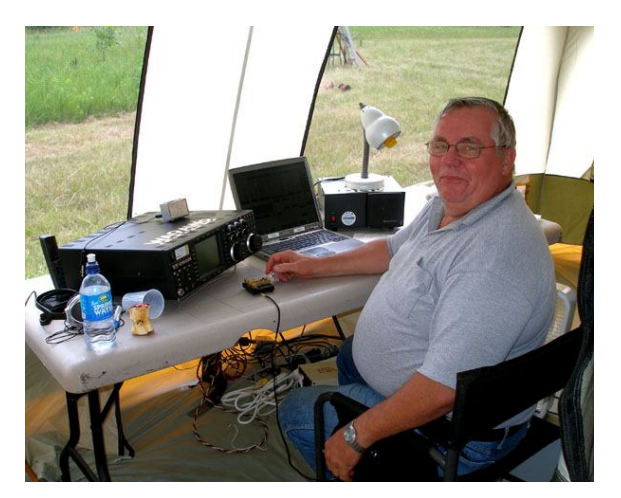

**Past President Terry Berg (WA9AWO) and wife Ann (WD9JHP) again joined us from IL to oversee the 75 and 20 meter CW operations.**

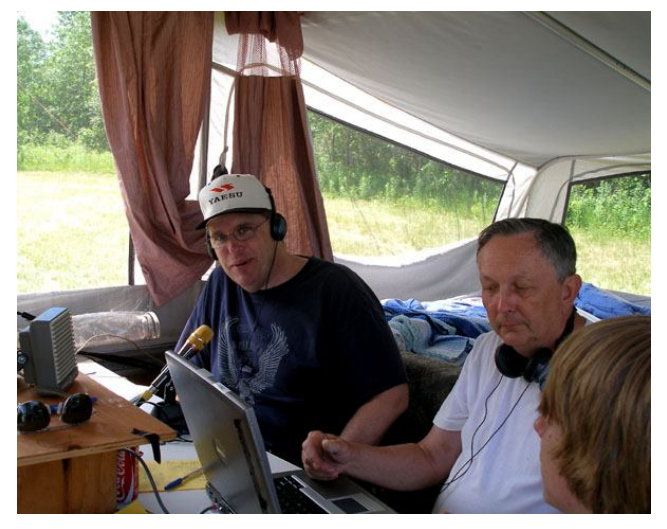

**Steve Pierce (NC5B) was recruited to operate at Leon's (K9GCF) 20 meter Phone station set up in Jim Hilins (KA4UPW) "pop-up".**

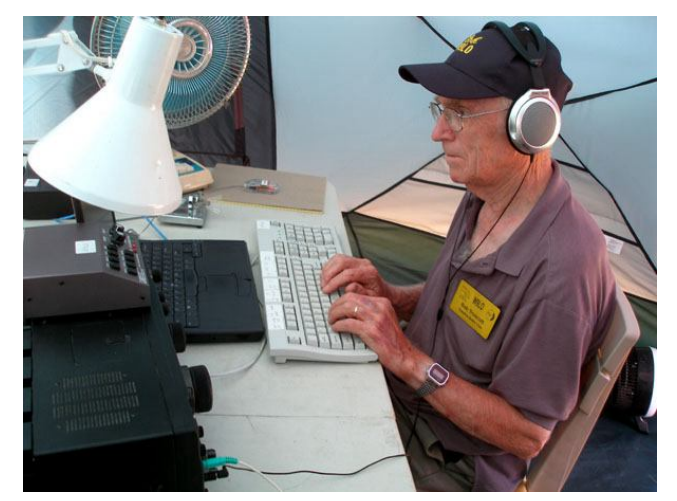

**As always, Bob Truscott (W9LO) was the driving force behind the 40 meter CW tent and along with Gary Sutcliffe (W9XT) was one of the high point getter operators.**

7. The Cook Tent came down on Wednesday, following Field Day as it needed to dry out from the weekend storms. Thanks to all that helped with that take down, roll-up, and store.

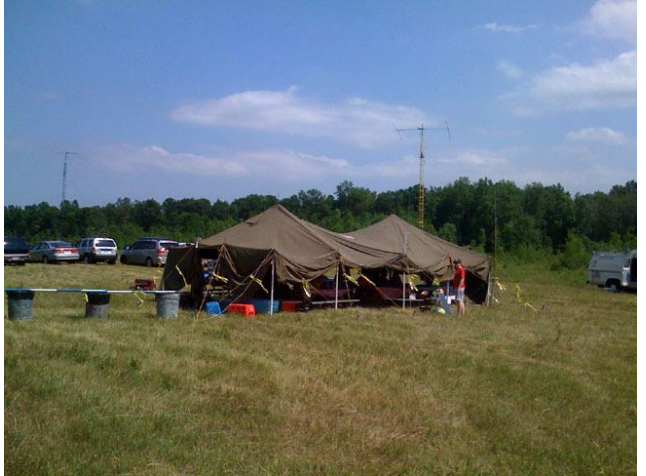

**The cook tent she is getting tired and quite worn but she continues to serve. She went "up" Thursday evening but had to remain in place until the following Wednesday when she finally dried out.**

8. I don't know the scores, but this won't be a stellar year in the points category. Better next year, without the thunderstorms........we hope!

Thanks to all that helped in any way, before, during and after the 2010 Field Day.

Leon Rediske, Co-Chair FD 2010

### **For Sale, Trade or ?**

\* Vertical antenna material - 2 inch irrigation pipe,

 ~40 feet. Work WAS & DX on 160M and more. Pick up. No charge.

Radio Restoration Project - Scott SLRM Marine **Radio.** 

Needs capacitors or maybe more. Isolation transformers have been added for 110 VAC only operation. \$25.00.

Pictures, manual, & schematic available at

 http://jptronics.org/radios/Military/slrm/index. html

Ray Totzke W9KHH 262-377-4010

# **Upcoming Events**

#### **July**

10th - Oak Creek Hamfest 11th - Aurora, IL Hamfest

#### **August**

August 8th - Peotone, IL Hamfest August 14th - Racine, WI Free Hamfest August 21st - ORC Corn Roast/Lighthouse Event (Port Wash Upper Lake Park) August 28th - Baraboo, WI Hamfest

#### **September**

11th - ORC "Ham & Hobby" Swapfest 11th thru Monday, September 13th ARRL VHF QSO Party 18th - Peoria, IL Hamfest 25th - Belvidere, IL Hamfest

#### **October**

16th thru Sunday, October 17th - J.O.T.A. (ORC/LeFrog at Pioneer Village)

### **Editor's Comments**

De Tom Ruhlmann ( W9IPR)

Tour de Cure and Field Day – they were fun.

I rode the motorcycle as "sweep" behind the 50K riders and really enjoyed both the ride and visiting with the riders and HAMs at the rest stops. That was fun – and we got refreshments and a free "T" shirt too boot. That was a "do again".

Field Day? What could I say that hasn't already been said? It is always a good time – operating or not. I was pleased to see many new hams and faces there as both observers and operators – The new active members gave me confidence that ORC activities will continue. Frankly however, I was a bit disappointed at the turnout of the "regular" membership. They missed a good time operating and kibitzing.

Six meters? Magic band? Now that has really been fun. I knew there was the VHF-UHF contest so I thought I would try 6. It was really open for the contest and beyond. I would just work it an hour or so at a time and must have picked up 8 or 10 new grid squares every time. I checked my log and now have well over 100 grid squares – now to get them confirmed. Now I leave the FT847 on the calling frequency of 50.125 just in case. I also found that the squalo (square halo) works great for 360 degree reception to be followed by "zeroing in" with the beam. Six meters? It's a challenge and it's fun. There's another VHF contest the weekend of Sept.  $11^{th}$ .

Current project? Restoring a Hallicrafters HT-32A. That's also fun.

It's time for you to have some fun – what are you up too?

### **Minutes– June. 9th, 2010**

De Patrick Sullivan (KC9LRK)

Bill Howe, KA9WRL called the meeting to order at 7:30 PM. Introduction of all present followed.

#### **ANNOUNCEMENTS:**

Bill Howe, KA9WRL reported that in appreciation for the BSA merit badge session, the ORC was awarded a Plaque with an attached badge, which read "Kettle Country 2010 Camporee".

The 2010 ORC roster is now available, through the efforts of Membership chair David Barrow, N9UNR and Gabe Chido, WI9GC.

#### **PROGRAM:**

Field day Planning, Leon Rediske K9GCF Many Field Day topics were discussed with arrangements being made as needed.

#### **50/50 RAFFLE RESULTS:**

Ed Seigworth, AA9GT won the 50/50 raffle this evening.

#### **AUCTION**

Stan Kaplan, WB9RQR and Jon Gilmore, KB9RHZ ran the auction. Some of the items acquired by bidders included a cordless hedge trimmer, Netgear switch, desktop switch, cat 5 cable, 16 port Linksys switch, battery powered speakers, powered speakers, 2 Gigabit jazz drive, Omega 2-meter aluminum antenna, locking cables, USB fax, printer card, Sony walkman, old camera lens, color television camera tube, popular electronics magazines, a cup and pins.

#### **MINUTES:**

Minutes for the May 12, 2010 meeting were accepted. David Barrow, N9UNR motioned to accept as written, Jon Gilmore, KB9RHZ seconded the motion. 100% vote to accept then followed.

#### **TREASURER'S REPORT:**

The treasurer's report was presented by Nels Harvey, WA9JOB. Terry Koller, KA9RFM motioned to accept the treasurer's report subject to audit. Ed Seigworth, AA9GT seconded the motion and it was followed by a 100% vote in favor.

**REPEATER REPORT:** Nels Harvey, WA9JOB reported that 220 repeater is working fine except one of the links is not responding.

#### **COMMITTEE REPORTS:**

Corn Roast and Light House events will be held on August 21, 2010 in Upper Lake Park in Port Washington.

Membership Committee, David Barrow N9UNR - The ORC membership is now at 123 members.

September Swapfest, Tom Ruhlmann W9IPR - This Swapfest will be on Sep 11, 2010 at Fireman's Park in Cedarburg, WI.

**OLD BUSINESS:** None

**NEW BUSINESS:** None

#### **ADJOURNMENT:**

Kent Christiansen, N9WH motioned for adjournment, it was seconded by Stan Kaplan, WB9RQR and a 100% vote in favor followed.

#### **MEMBERS ATTENDING TONIGHT'S MEETING:**

Attending tonight's meeting were 3 guests and 37 members meeting. Ed Seigworth AA9GT, Ed Rate AA9W, Ed Frac AA9WW, Mark Tellier AB9CD, Mike Yuhas AB9ON, Leon Rediske K9GCF, Jim Albrinck K9QLP, Joe Sturmberg KA9DFZ, Terry Koller KA9RFM, Bill Howe KA9WRL, Mark Fielkow KB9PXE, Jon Gilmore KB9RHZ, Michael Richter KB9WNS, Muhammad Kahn KC9CPC, Ron Underwood KC9DKQ, Nancy Stecker KC9FZK, Patrick Sullivan KC9LRK, Art Davidson KC9PXR, KC9RNV Cliff Kollross, Todd Fast N9DRY, Loren Jentz N9ENR, Robert Frank N9NRK, David Barrow N9UNR, Kent Christiansen N9WH, Ken Boston W9GA, Tom Ruhlmann W9IPR, Ray Totzke W9KHH, Bob Truscott W9LO, Chuck Curran W9POU, Bob Seinfeld W9QJN, Tom Murtaugh W9VBQ, Gary Sutcliffe W9XT, Nels Harvey WA9JOB, Jeff Alper WB9PZD, Stan Kaplan WB9RQR, Gary Sharbuno WI9M, Robert Krubsack WQ9N and guests Tom Trethewey KC9ONY, Janice Hoettels KA9VVQ, Dave Milke WB9EGZ

### **AGENDA**

*July 14th, 2010*

- 1. Call to order Bill Howe (KA9WRL)
- 2. Introductions.
- 3. Announcements, Bragging Rights, Show & Tell, Upcoming events, Etc.,
- 4. Program:
- 5. Fellowship Break
- 6. Auction.
- 7. Acceptance of Minutes as printed.
- 8. Treasurer's report Nels (WA9JOB).
- 9. Repeater report Mark Tellier (AB9CD)
- 10. Committee reports. Corn roast/Lighthouse contest Sept Swapfest – JOTA-Other -
- 11. OLD BUSINESS
- 12. NEW BUSINESS
- 13. Adjournment to ?

Return undeliverable copies to

### **The ORC Newsletter**

465 Beechwood Drive Cedarburg WI\* 53012

### **First Class**

# Next ORC Meeting

**Grafton Senior Citizens Center 1665 7th Avenue, Grafton** Wednesday, July 14<sup>th</sup> 7:30 PM